<span id="page-0-0"></span>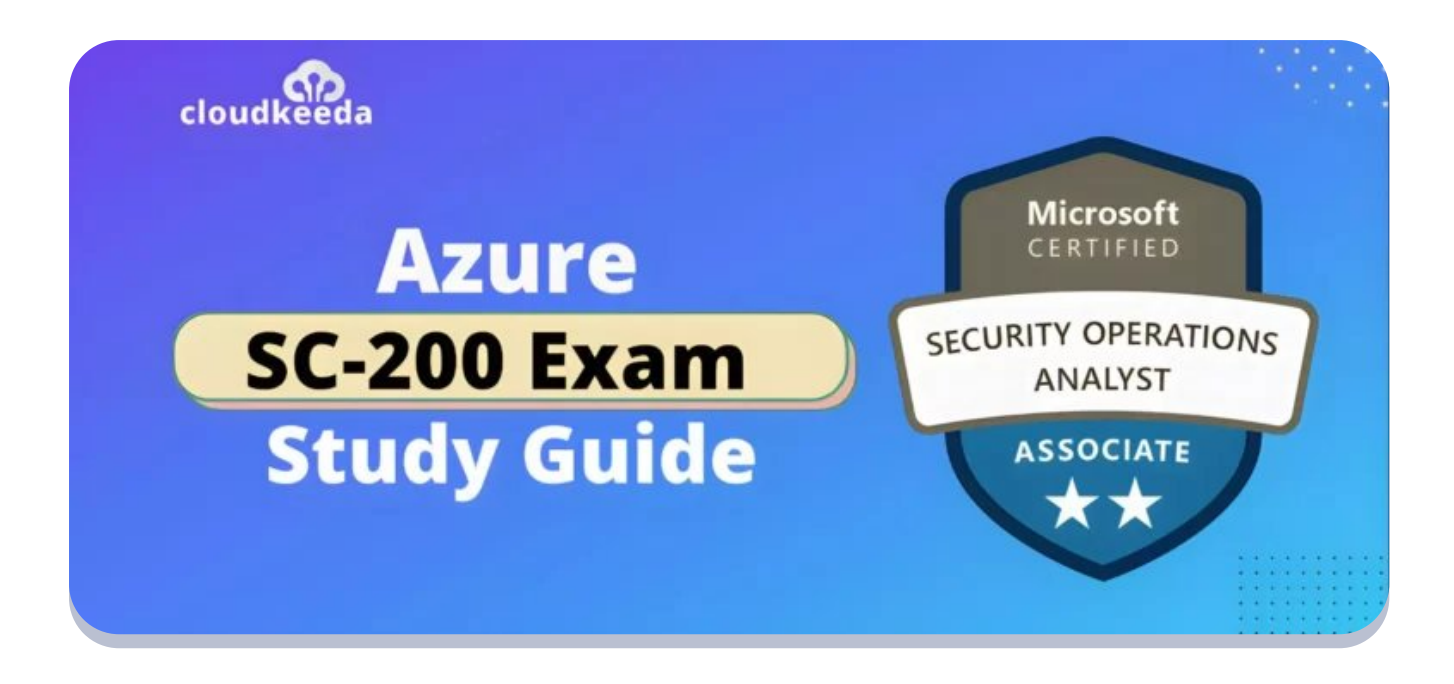

 $\Omega$ 

# SC-200: Microsoft Azure Security Operations Analyst Exam Study Guide

March 12, 2023 by [manish](https://cloudkeeda.com/author/manish/)

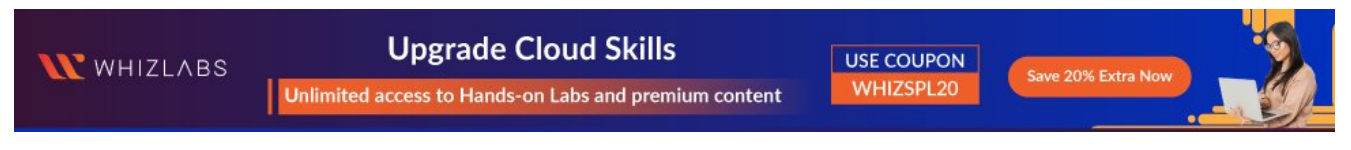

 $R \times R$   $R$ 

The Microsoft SC-200 certification validates a candidate's knowledge and skills in operations security.

These certifications are suitable for cloud administrators, IT professionals, security administrators, Microsoft security administrators, and network administrators who ensure the security of their organization's information technology systems.

Using various security solutions, Microsoft Security Operations Analysts monitor and respond to threats, identify and resolve active attacks, and advise on threat protection practices.

Obtaining the SC-200 certification can lead to career advancement opportunities, increased earnings, and a deeper understanding of operations security.

SC-200 is a valuable credential for IT professionals who want to demonstrate their expertise in Microsoft operations security.

#### Table of Contents

- **SC-200 [Certification](#page-1-0) Overview**
- Who Is Microsoft Security [Operations](#page-2-0) Analyst?
- Who Is This [Certification](#page-3-0) For?
- Why SC-200 [Certification](#page-3-1)
- **Microsoft Security Operations Analyst [Responsibilities](#page-3-2)**
- [SC-200](#page-4-0) Exam Details
- **SC-200 Exam Skills [Measured](#page-5-0)**
- **How to Register for SC 200 [Certification](#page-5-1) Exam**
- **Prerequisite for SC-200 [Certification](#page-5-2)**
- [SC-200](#page-6-0) Study Guide
- **[SC-200](#page-15-0) Exam Retake Policy**
- [Conclusion](#page-15-1)
- [FAQs](#page-16-0)

# <span id="page-1-0"></span>**SC-200 Certification Overview**

The SC-200 is an associate-level certification that covers operations security. Once you pass this Microsoft exam, you'll get the Microsoft Certified Security Operations Analyst Associate certification.

Microsoft Security Operations Analyst (SC-200) tests your ability to defen[d](#page-0-0) against threats using Microsoft 365 Defender, Azure Defender, and Azure Sentinel.

A Microsoft Security Operations Analyst protects the company's IT infrastructure with business partners. They are responsible for ensuring that the organization's information security is maintained.

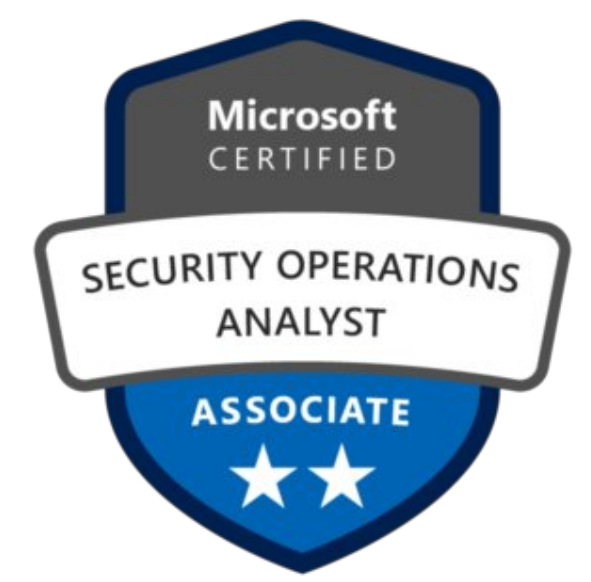

Are you new to Azure Cloud? Do check out our blog post on the [Microsoft](https://cloudkeeda.com/azure-certification-path/) Azure [Certification](https://cloudkeeda.com/azure-certification-path/) Path 2023 and choose the best certification for you.

# <span id="page-2-0"></span>Who Is Microsoft Security Operations Analyst?

Microsoft security operations analysts collaborate with organizational stakeholders to ensure the security of information technology systems.

As part of their responsibility, they rapidly resolve active attacks and advise on the improvement of threat protection practices. And refer violations of organizational policies to relevant stakeholders.

They use a variety of security solutions across their environment to manage threats, monitor and respond.

In this role, they investigate, respond to, and hunt for threats using [Microsoft](https://cloudkeeda.com/azure-sentinel/) [Sentinel](https://cloudkeeda.com/azure-sentinel/), Microsoft Defender for Cloud, Microsoft 365 Defender, and thirdparty security products.

# <span id="page-3-0"></span>Who Is This Certification For?

The certification is for:

- Cloud Administrator
- IT Professional
- **•** IT Security Professional
- **Microsoft Security Administrators**
- Network Administrators

# <span id="page-3-1"></span>Why SC-200 Certification

There are many benefits to earning Microsoft certifications, which is why their popularity has grown dramatically recently:

- With this certification, threats are managed, tracked, and responded to within their environment.
- This certification gives an in-depth understanding of operations security.
- The SC-200 certification improves your understanding of Microsoft Azure Sentinel and Azure Defender.
- This credential validates your security knowledge.
- Additionally, it shows a commitment to lifelong learning.
- Your career will advance and your salary will rise.
- For organizations searching for operations security, it adds value.
- You will gain an understanding of Microsoft 365 Defender, Azure Defender, and Azure Sentinel.
- It opens doors since security is a top priority in business.
- In the job market, it keeps you ahead of the competition.

## <span id="page-3-2"></span>Microsoft Security Operations Analyst Responsibilities

- Microsoft Security Operations Analysts are responsible for delivering secure information technology systems to an organization. It is important that they work with organizational stakeholders to accomplish this goal.
- They identify violations of organizational policies and, by reporting them, decrease risk by promptly identifying and correcting active attacks in the environment.
- Providing advice on how to enhance threat protection activities is one of their responsibilities.
- Microsoft Security Operations Analysts are also responsible for monitoring, threat management, and response by utilizing various security solutions.
- They conduct threat hunting with Microsoft 365 Defender, [Azure](https://cloudkeeda.com/azure-security-center/) [Security](https://cloudkeeda.com/azure-security-center/) Centre, Azure Defender, Azure Sentinel, and third-party products.

Check Out: Top 10 [Microsoft](https://cloudkeeda.com/azure-security-best-practices/) Azure Security Best Practices

# <span id="page-4-0"></span>SC-200 Exam Details

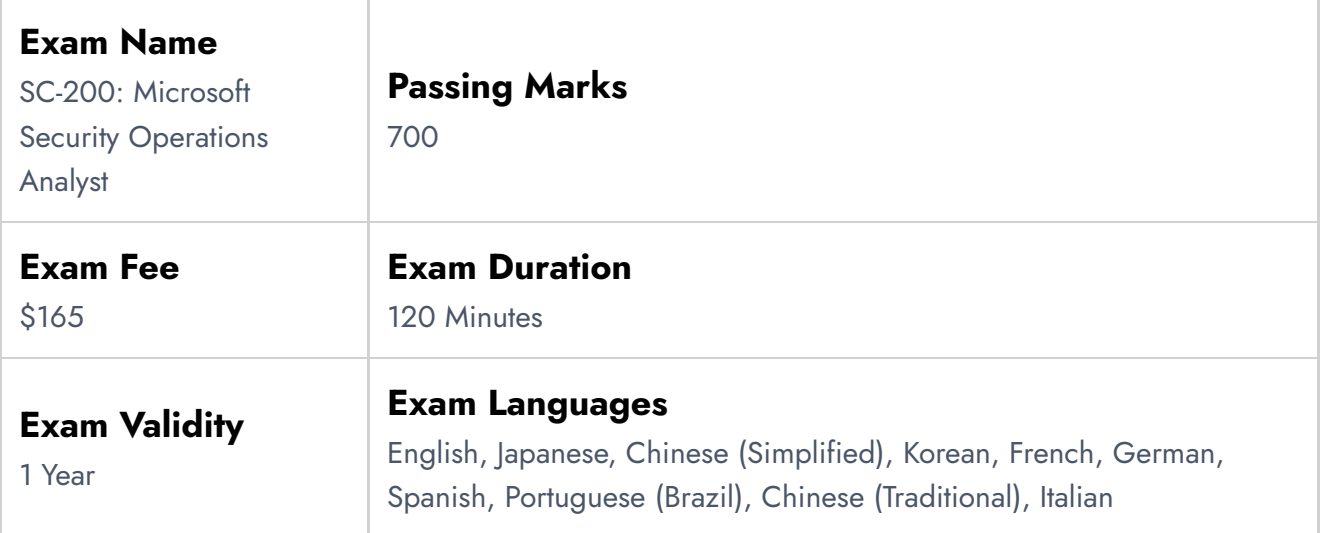

# <span id="page-5-0"></span>SC-200 Exam Skills Measured

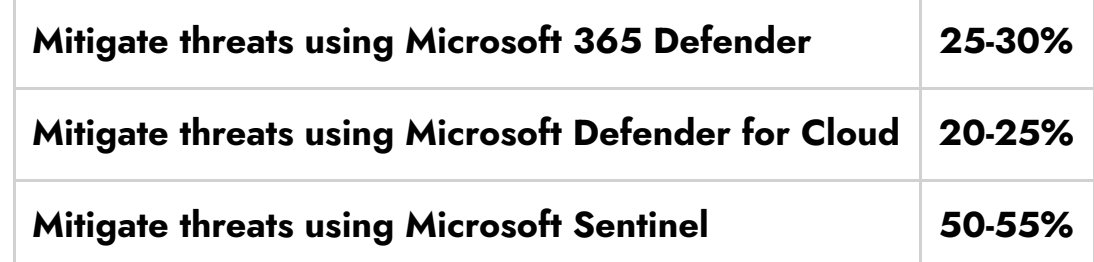

# <span id="page-5-1"></span>How to Register for SC 200 Certification Exam

You can register for the Microsoft Certified Cybersecurity Architect Expert Exam (SC-100) by going to the Official [Microsoft](https://learn.microsoft.com/en-us/certifications/exams/sc-200) Page.

#### Schedule exam

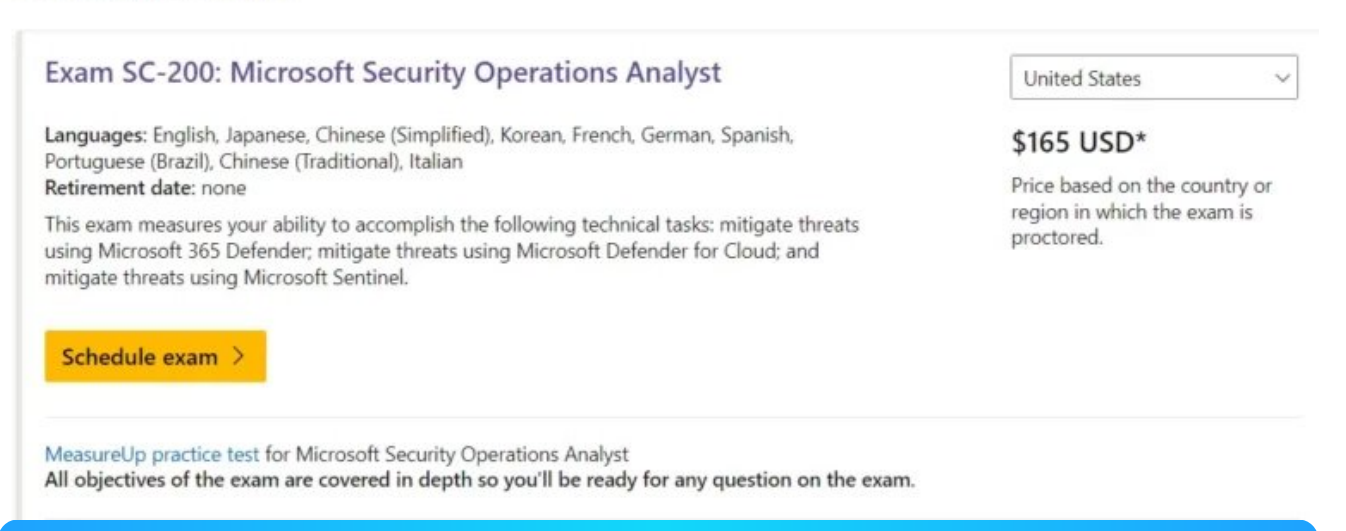

# <span id="page-5-2"></span>Prerequisite for SC-200 Certification

SC-200 certification prerequisites include:

- The basics of Microsoft 365 Defender
- Understanding of Microsoft security, compliance, and identification

products.

- A working understanding of Windows 10/11
- Understanding of Azure services, including Azure SQL
- The ability to create, deploy and manage virtual machines on Azure.
- Knowledge of scripting concepts.

# <span id="page-6-0"></span>SC-200 Study Guide

#### Mitigate threats using Microsoft 365 Defender (25–30%)

### Mitigate threats to the productivity environment by using Microsoft 365 Defender

- Investigate, respond, and remediate threats to Microsoft Teams, SharePoint, and OneDrive
	- Threat Explorer and Real-time [detections](https://learn.microsoft.com/en-us/microsoft-365/security/office-365-security/threat-explorer-about?view=o365-worldwide)
	- Threat [investigation](https://learn.microsoft.com/en-us/microsoft-365/security/office-365-security/office-365-ti?view=o365-worldwide) and response
	- Microsoft uses threat [intelligence](https://www.microsoft.com/en-us/insidetrack/microsoft-uses-threat-intelligence-to-protect-detect-and-respond-to-threats) to protect, detect, and respond to [threats](https://www.microsoft.com/en-us/insidetrack/microsoft-uses-threat-intelligence-to-protect-detect-and-respond-to-threats)
	- [Remediate](https://learn.microsoft.com/en-us/microsoft-365/security/office-365-security/remediate-malicious-email-delivered-office-365?view=o365-worldwide) malicious email delivered in Office 365
- Investigate, respond, and remediate threats to email by using Microsoft Defender for Office 365
	- Threat Explorer and Real-time [detections](https://learn.microsoft.com/en-us/microsoft-365/security/office-365-security/threat-explorer-about?view=o365-worldwide)
	- How automated [investigation](https://learn.microsoft.com/en-us/microsoft-365/security/office-365-security/air-about-office?view=o365-worldwide) and response works in Microsoft [Defender](https://learn.microsoft.com/en-us/microsoft-365/security/office-365-security/air-about-office?view=o365-worldwide) for Office 365
	- Automated [investigation](https://learn.microsoft.com/en-us/microsoft-365/security/office-365-security/air-about?view=o365-worldwide) and response (AIR) in Microsoft Defender for [Office](https://learn.microsoft.com/en-us/microsoft-365/security/office-365-security/air-about?view=o365-worldwide) 365
	- [Remediation](https://learn.microsoft.com/en-us/microsoft-365/security/office-365-security/air-remediation-actions?view=o365-worldwide) actions in Microsoft Defender for Office 365
- Investigate and respond to alerts generated from Data Loss Prevention policies
	- Configure and view alerts for data loss [prevention](https://learn.microsoft.com/en-us/microsoft-365/compliance/dlp-configure-view-alerts-policies?view=o365-worldwide) polices
- Investigate and respond to alerts generated from insider risk policies
	- Get started with insider risk [management](https://learn.microsoft.com/en-us/microsoft-365/compliance/insider-risk-management-configure?view=o365-worldwide)
- Identify, investigate, and remediate security risks by using Microsoft Defender for Cloud Apps
	- **•** [Investigate](https://learn.microsoft.com/en-us/defender-cloud-apps/investigate) cloud app risks and suspicious activity
- Configure Microsoft Defender for Cloud Apps to generate alerts and reports to detect threats
	- [Manage](https://learn.microsoft.com/en-us/defender-cloud-apps/managing-alerts) alerts

#### Mitigate endpoint threats by using Microsoft Defender for Endpoint

- Manage data retention, alert notification, and advanced features
	- Data Retention
		- What is [Microsoft's](https://learn.microsoft.com/en-us/microsoft-365/security/defender-endpoint/data-storage-privacy?view=o365-worldwide#how-long-will-microsoft-store-my-data-what-is-microsofts-data-retention-policy) data retention policy?
		- [Configure](https://learn.microsoft.com/en-us/microsoft-365/security/defender-endpoint/preferences-setup?view=o365-worldwide#update-data-retention-settings) general Defender for Endpoint settings
	- Alert notifications
		- Manage Microsoft [Defender](https://learn.microsoft.com/en-us/microsoft-365/security/defender-endpoint/manage-alerts?view=o365-worldwide) for Endpoint alerts
	- Advanced features
		- [Configure](https://learn.microsoft.com/en-us/microsoft-365/security/defender-endpoint/advanced-features?view=o365-worldwide) advanced features in Defender for Endpoint
- Recommend security baselines for devices
	- **Security [baselines](https://learn.microsoft.com/en-us/windows/security/threat-protection/windows-security-configuration-framework/windows-security-baselines)**
- Respond to incidents and alerts
	- **Incident response with Microsoft 365 [Defender](https://learn.microsoft.com/en-us/microsoft-365/security/defender/incidents-overview?view=o365-worldwide)**
- Manage automated investigations and remediations
	- Overview of automated [investigations](https://learn.microsoft.com/en-us/microsoft-365/security/defender-endpoint/automated-investigations?view=o365-worldwide)
	- Configure automated [investigation](https://learn.microsoft.com/en-us/microsoft-365/security/defender-endpoint/configure-automated-investigations-remediation?view=o365-worldwide) and remediation capabilities in Microsoft [Defender](https://learn.microsoft.com/en-us/microsoft-365/security/defender-endpoint/configure-automated-investigations-remediation?view=o365-worldwide) for Endpoint
- Assess and recommend endpoint configurations to reduce and remediate vulnerabilities by using the Microsoft's threat and vulnerability management solution
	- Microsoft's Threat & Vulnerability [Management](https://www.microsoft.com/en-us/security/blog/2019/07/02/microsofts-threat-vulnerability-management-now-helps-thousands-of-customers-to-discover-prioritize-and-remediate-vulnerabilities-in-real-time/)
	- What is Microsoft Defender Vulnerability [Management](https://learn.microsoft.com/en-us/microsoft-365/security/defender-vulnerability-management/defender-vulnerability-management?view=o365-worldwide)
	- **•** Remediate [vulnerabilities](https://learn.microsoft.com/en-us/microsoft-365/security/defender-vulnerability-management/tvm-remediation?view=o365-worldwide)
- Manage endpoint threat indicators
	- Create [indicators](https://learn.microsoft.com/en-us/microsoft-365/security/defender-endpoint/manage-indicators?view=o365-worldwide)

Manage [indicators](https://learn.microsoft.com/en-us/microsoft-365/security/defender-endpoint/indicator-manage?view=o365-worldwide)

#### Mitigate identity threats

- Identify and remediate security risks related to events for Microsoft Azure Active Directory (Azure AD), part of Microsoft Entra
	- [Remediate](https://learn.microsoft.com/en-us/azure/active-directory/identity-protection/howto-identity-protection-remediate-unblock) risks and unblock users
- Identify and remediate security risks related to Azure AD Identity Protection events
	- Configure [Conditional](https://learn.microsoft.com/en-us/microsoft-365/security/defender-endpoint/configure-conditional-access?view=o365-worldwide) Access in Microsoft Defender for Endpoint
- Identify and remediate security risks related to Azure AD Conditional Access events
	- Configure [Conditional](https://learn.microsoft.com/en-us/microsoft-365/security/defender-endpoint/configure-conditional-access?view=o365-worldwide) Access in Microsoft Defender for Endpoint
- Identify and remediate security risks related to Active Directory Domain Services using Microsoft Defender for Identity
	- **•** [Investigate](https://learn.microsoft.com/en-us/training/modules/perform-evidence-entities-investigations-microsoft-defender-for-endpoint/5-investigate-domain) a domain
	- Microsoft Defender for Identity [frequently](https://learn.microsoft.com/en-us/defender-for-identity/technical-faq) asked questions

### Manage extended detection and response (XDR) in Microsoft 365 Defender

- Manage incidents across Microsoft 365 Defender products
	- Manage incidents in Microsoft 365 [Defender](https://learn.microsoft.com/en-us/microsoft-365/security/defender/manage-incidents?view=o365-worldwide)
- Manage investigation and remediation actions in the Action Center
	- View and [manage](https://learn.microsoft.com/en-us/microsoft-365/security/defender/m365d-autoir-actions?view=o365-worldwide) actions in the Action center
- Perform threat hunting
	- [Proactively](https://learn.microsoft.com/en-us/microsoft-365/security/defender/advanced-hunting-overview?view=o365-worldwide) hunt for threats with advanced hunting in Microsoft 365 [Defender](https://learn.microsoft.com/en-us/microsoft-365/security/defender/advanced-hunting-overview?view=o365-worldwide)
- Identify and remediate security risks using Microsoft Secure Score
	- **Security posture for Microsoft [Defender](https://learn.microsoft.com/en-us/azure/defender-for-cloud/secure-score-security-controls) for Cloud**
	- [Microsoft](https://learn.microsoft.com/en-us/microsoft-365/security/defender/microsoft-secure-score?view=o365-worldwide) Secure Score
- Analyze threat analytics
	- Threat analytics in Microsoft 365 [Defender](https://learn.microsoft.com/en-us/microsoft-365/security/defender/threat-analytics?view=o365-worldwide)
- Configure and manage custom detections and alerts
	- Create and manage custom [detections](https://learn.microsoft.com/en-us/microsoft-365/security/defender/custom-detection-rules?view=o365-worldwide) rules

Mitigate threats using Microsoft Defender for Cloud (20–25%)

### Implement and maintain cloud security posture management and workload protection

- Plan and configure Microsoft Defender for Cloud settings, including selecting target subscriptions and workspaces
	- Enable [enhanced](https://learn.microsoft.com/en-us/azure/defender-for-cloud/enable-enhanced-security) security features
- Configure Microsoft Defender for Cloud roles
	- User roles and [permissions](https://learn.microsoft.com/en-us/azure/defender-for-cloud/permissions)
- Assess and recommend cloud workload protection
	- What is Microsoft [Defender](https://learn.microsoft.com/en-us/azure/defender-for-cloud/defender-for-cloud-introduction) for Cloud?
- Identify and remediate security risks using the Microsoft Defender for Cloud Secure Score
	- [Remediate](https://learn.microsoft.com/en-us/azure/architecture/framework/security/monitor-remediate) security risks in Microsoft Defender for Cloud
	- **Security posture for Microsoft [Defender](https://learn.microsoft.com/en-us/azure/defender-for-cloud/secure-score-security-controls) for Cloud**
	- [Microsoft](https://learn.microsoft.com/en-us/microsoft-365/security/defender/microsoft-secure-score?view=o365-worldwide) Secure Score
- Manage policies for regulatory compliance
	- What is Azure [Policy?](https://learn.microsoft.com/en-us/azure/governance/policy/overview)
	- **Get [compliance](https://learn.microsoft.com/en-us/azure/governance/policy/how-to/get-compliance-data) data of Azure resources**
- Review and remediate security recommendations
	- **Implement security [recommendations](https://learn.microsoft.com/en-us/azure/defender-for-cloud/implement-security-recommendations) in Microsoft Defender for** [Cloud](https://learn.microsoft.com/en-us/azure/defender-for-cloud/implement-security-recommendations)

### Plan and implement the use of data connectors for ingestion of data sources in Microsoft Defender for Cloud

- Identify data sources to be ingested for Microsoft Defender for Cloud
	- **Microsoft Sentinel data [connectors](https://learn.microsoft.com/en-us/azure/sentinel/connect-data-sources/)**
- Configure automated onboarding for Azure resources
- Automate [onboarding](https://learn.microsoft.com/en-us/azure/cloud-adoption-framework/manage/azure-server-management/onboarding-automation)
- Automate [onboarding](https://learn.microsoft.com/th-th/azure/defender-for-cloud/powershell-onboarding) of Microsoft Defender for Cloud using [PowerShell](https://learn.microsoft.com/th-th/azure/defender-for-cloud/powershell-onboarding)
- Connect multi-cloud and on-premises resources
	- Azure Arc [overview](https://learn.microsoft.com/en-us/azure/azure-arc/overview)
- Configure data collections
	- How does [Defender](https://learn.microsoft.com/en-us/azure/defender-for-cloud/monitoring-components) for Cloud collect data?

### Configure and respond to alerts and incidents in Microsoft Defender for Cloud

- Validate alert configuration
	- [Validating](https://techcommunity.microsoft.com/t5/microsoft-defender-for-cloud/validating-microsoft-defender-for-dns-alerts/ba-p/2227845) Microsoft Defender for DNS Alerts
	- Alert [validation](https://learn.microsoft.com/en-us/azure/defender-for-cloud/alert-validation) in Microsoft Defender for Cloud
- Set up email notifications
	- Configure email [notifications](https://learn.microsoft.com/en-us/azure/defender-for-cloud/configure-email-notifications) for security alerts
- Create and manage alert suppression rules
	- **Suppress alerts from Microsoft [Defender](https://learn.microsoft.com/en-us/azure/defender-for-cloud/alerts-suppression-rules) for Cloud**
	- **Manage [suppression](https://learn.microsoft.com/en-us/microsoft-365/security/defender-endpoint/manage-suppression-rules?view=o365-worldwide) rules**
- Design and configure workflow automation in Microsoft Defender for Cloud
	- Automate [responses](https://learn.microsoft.com/en-us/azure/defender-for-cloud/workflow-automation) to Microsoft Defender for Cloud triggers
- Remediate alerts and incidents by using Microsoft Defender for Cloud recommendations
	- **•** Security alerts and [incidents](https://learn.microsoft.com/en-us/azure/defender-for-cloud/alerts-overview)
- Manage security alerts and incidents
	- Manage and respond to security alerts in Microsoft [Defender](https://learn.microsoft.com/en-us/azure/defender-for-cloud/managing-and-responding-alerts) for [Cloud](https://learn.microsoft.com/en-us/azure/defender-for-cloud/managing-and-responding-alerts)
- Analyze Microsoft Defender for Cloud threat intelligence reports
	- Microsoft Defender for Cloud threat [intelligence](https://learn.microsoft.com/en-us/azure/defender-for-cloud/threat-intelligence-reports) report
- Manage user data discovered during an investigation
	- How Azure [Security](https://azure.microsoft.com/en-in/blog/how-azure-security-center-helps-analyze-attacks-using-investigation-and-log-search/?cdn=disable) Center helps analyze attacks using [Investigation](https://azure.microsoft.com/en-in/blog/how-azure-security-center-helps-analyze-attacks-using-investigation-and-log-search/?cdn=disable) and Log Search

#### Mitigate threats using Microsoft Sentinel (50–55%)

#### Design and configure a Microsoft Sentinel workspace

- Plan a Microsoft Sentinel workspace
	- Create and manage Microsoft Sentinel [workspaces](https://learn.microsoft.com/en-us/training/modules/create-manage-azure-sentinel-workspaces/)
- Configure Microsoft Sentinel roles
	- Roles and [permissions](https://learn.microsoft.com/en-us/azure/sentinel/roles) in Microsoft Sentinel
- Design and configure Microsoft Sentinel data storage
	- Design your Microsoft Sentinel workspace [architecture](https://learn.microsoft.com/en-us/azure/sentinel/design-your-workspace-architecture)
- Implement and use Content hub, repositories, and community resources
	- **[Community](https://learn.microsoft.com/en-us/mem/configmgr/core/servers/manage/community-hub) hub and GitHub**

#### Plan and implement the use of data connectors for ingestion of data sources in Microsoft Sentine

- Identify data sources to be ingested for Microsoft Sentinel
	- Microsoft Sentinel data [connectors](https://learn.microsoft.com/en-us/azure/sentinel/connect-data-sources/)
- Identify the prerequisites for a Microsoft Sentinel data connector
	- Microsoft Sentinel data [connectors](https://learn.microsoft.com/en-us/azure/sentinel/connect-data-sources/)
- Configure and use Microsoft Sentinel data connectors
	- **Microsoft Sentinel data [connectors](https://learn.microsoft.com/en-us/azure/sentinel/connect-data-sources/)**
- Configure Microsoft Sentinel data connectors by using Azure Policy
- Configure Microsoft Sentinel connectors for Microsoft 365 Defender and Microsoft Defender for Cloud
	- Connect data from Microsoft 365 [Defender](https://learn.microsoft.com/en-us/azure/sentinel/connect-microsoft-365-defender?tabs=MDE) to Microsoft Sentinel
- Design and configure Syslog and CEF event collections
	- Collect data from [Linux-based](https://learn.microsoft.com/en-us/azure/sentinel/connect-syslog) sources using Syslog
	- Get [CEF-formatted](https://learn.microsoft.com/en-us/azure/sentinel/connect-common-event-format) logs from your device or appliance into [Microsoft](https://learn.microsoft.com/en-us/azure/sentinel/connect-common-event-format) Sentinel
	- Best Practices for Common Event Format (CEF) [collection](https://techcommunity.microsoft.com/t5/microsoft-sentinel-blog/best-practices-for-common-event-format-cef-collection-in-azure/ba-p/969990) in Azure [Sentinel](https://techcommunity.microsoft.com/t5/microsoft-sentinel-blog/best-practices-for-common-event-format-cef-collection-in-azure/ba-p/969990)
- Design and configure Windows Security event collections
	- **[Windows](https://learn.microsoft.com/en-us/azure/sentinel/data-connectors-reference#windows-security-events-via-ama) Security Events via AMA**
- Configure custom threat intelligence connectors
	- Connect your threat [intelligence](https://learn.microsoft.com/en-us/azure/sentinel/connect-threat-intelligence-tip) platform to Microsoft Sentinel

#### Manage Microsoft Sentinel analytics rules

- Design and configure analytics rules
	- Define the rule query logic and [configure](https://learn.microsoft.com/en-us/azure/sentinel/detect-threats-custom#define-the-rule-query-logic-and-configure-settings) settings
- Activate Microsoft security analytics rules
	- Using [Microsoft](https://learn.microsoft.com/en-us/azure/sentinel/create-incidents-from-alerts#using-microsoft-security-incident-creation-analytics-rules) Security incident creation analytics rules
- Configure built-in scheduled queries
	- Detect threats [out-of-the-box](https://learn.microsoft.com/en-us/azure/sentinel/detect-threats-built-in)
- Configure custom scheduled queries
	- Create a custom analytics rule with a [scheduled](https://learn.microsoft.com/en-us/azure/sentinel/detect-threats-custom#create-a-custom-analytics-rule-with-a-scheduled-query) query
- Define incident creation logic
	- [Configure](https://learn.microsoft.com/en-us/azure/sentinel/detect-threats-custom#configure-the-incident-creation-settings) the incident creation settings
- Manage and use watchlists
	- Use [watchlists](https://learn.microsoft.com/en-us/azure/sentinel/watchlists) in Microsoft Sentinel
- Manage and use threat indicators
	- Create [indicators](https://learn.microsoft.com/en-us/microsoft-365/security/defender-endpoint/manage-indicators?view=o365-worldwide)
	- **Manage [indicators](https://learn.microsoft.com/en-us/microsoft-365/security/defender-endpoint/indicator-manage?view=o365-worldwide)**

#### Perform data classification and normalization

- Classify and analyze data by using entities
	- Classify and analyze data using entities in [Microsoft](https://learn.microsoft.com/en-us/azure/sentinel/entities) Sentinel
- Create custom logs in Azure Log Analytics to store custom data
	- Collect text logs with the Log [Analytics](https://learn.microsoft.com/en-us/azure/azure-monitor/agents/data-sources-custom-logs) agent in Azure Monitor
- Query Microsoft Sentinel data by using Advanced SIEM Information Model (ASIM) parsers
	- Using the Advanced Security [Information](https://learn.microsoft.com/en-us/azure/sentinel/normalization-about-parsers) Model (ASIM) (Public [preview\)](https://learn.microsoft.com/en-us/azure/sentinel/normalization-about-parsers)
- Develop and manage ASIM parsers
	- Using the Advanced Security [Information](https://learn.microsoft.com/en-us/azure/sentinel/normalization-about-parsers) Model (ASIM) (Public [preview\)](https://learn.microsoft.com/en-us/azure/sentinel/normalization-about-parsers)

### Configure Security Orchestration, Automation, and Response (SOAR) in Microsoft Sentinel

- Configure automation rules
	- Create and use Microsoft Sentinel [automation](https://learn.microsoft.com/en-us/azure/sentinel/create-manage-use-automation-rules) rules to manage [response](https://learn.microsoft.com/en-us/azure/sentinel/create-manage-use-automation-rules)
- Create and configure Microsoft Sentinel playbooks
	- Automate threat response with [playbooks](https://learn.microsoft.com/en-us/azure/sentinel/automate-responses-with-playbooks) in Microsoft Sentinel
	- Create and use Microsoft Sentinel [automation](https://learn.microsoft.com/en-us/azure/sentinel/create-manage-use-automation-rules) rules to manage [response](https://learn.microsoft.com/en-us/azure/sentinel/create-manage-use-automation-rules)
- Configure alerts and incidents to trigger automation
	- Use playbooks with [automation](https://learn.microsoft.com/en-us/azure/sentinel/tutorial-respond-threats-playbook?tabs=LAC,incidents) rules in Microsoft Sentinel
- Use automation to remediate threats
	- Configure automated [investigation](https://learn.microsoft.com/en-us/microsoft-365/security/defender-endpoint/configure-automated-investigations-remediation?view=o365-worldwide) and remediation capabilities in Microsoft [Defender](https://learn.microsoft.com/en-us/microsoft-365/security/defender-endpoint/configure-automated-investigations-remediation?view=o365-worldwide) for Endpoint
- Use automation to manage incidents
	- Configure automated [investigation](https://learn.microsoft.com/en-us/microsoft-365/security/defender/m365d-configure-auto-investigation-response?view=o365-worldwide) and response capabilities in Microsoft 365 [Defender](https://learn.microsoft.com/en-us/microsoft-365/security/defender/m365d-configure-auto-investigation-response?view=o365-worldwide)

#### Manage Microsoft Sentinel incidents

- **•** Triage incidents in Microsoft Sentinel
	- Triage [security](https://learn.microsoft.com/en-us/azure/defender-for-cloud/tutorial-security-incident#triage-security-alerts) alerts
- **•** Investigate incidents in Microsoft Sentinel
	- **[Investigate](https://learn.microsoft.com/en-us/azure/sentinel/investigate-cases) incidents with Microsoft Sentinel**
- Respond to incidents in Microsoft Sentinel
	- **[Investigate](https://learn.microsoft.com/en-us/azure/sentinel/investigate-cases) incidents with Microsoft Sentinel**
- **•** Investigate multi-workspace incidents
	- Work with incidents in many [workspaces](https://learn.microsoft.com/bs-latn-ba/azure/sentinel/multiple-workspace-view) at once
- Identify advanced threats with User and Entity Behavior Analytics (UEBA)
	- **Identify [advanced](https://learn.microsoft.com/en-us/azure/sentinel/identify-threats-with-entity-behavior-analytics) threats with User and Entity Behavior Analytics** (UEBA) in [Microsoft](https://learn.microsoft.com/en-us/azure/sentinel/identify-threats-with-entity-behavior-analytics) Sentinel

#### Use Microsoft Sentinel workbooks to analyze and interpret data

- Activate and customize Microsoft Sentinel workbook templates
	- Use Azure Monitor [workbooks](https://learn.microsoft.com/en-us/azure/sentinel/monitor-your-data) to visualize and monitor your data
- Create custom workbooks
	- Create new [workbooks](https://learn.microsoft.com/en-us/azure/sentinel/get-visibility#create-new-workbooks)
- Configure advanced visualizations
	- Query and visualize data with Microsoft Sentinel [Workbooks](https://learn.microsoft.com/en-us/training/modules/query-data-sentinel/2-exercise-setup)
- View and analyze Microsoft Sentinel data using workbooks
	- Use Azure Monitor [workbooks](https://learn.microsoft.com/en-us/azure/sentinel/monitor-your-data) to visualize and monitor your data
- Track incident metrics using the security operations efficiency workbook
	- [Manage](https://learn.microsoft.com/en-us/azure/sentinel/manage-soc-with-incident-metrics) your SOC better with incident metrics

#### Hunt for threats using Microsoft Sentinel

- Create custom hunting queries
	- Create custom queries to refine threat [hunting](https://learn.microsoft.com/en-us/training/modules/hunt-threats-sentinel/3-query-management-creation#create-custom-queries-to-refine-threat-hunting)
- Run hunting queries manually
	- Hunt for threats by using [Microsoft](https://learn.microsoft.com/en-us/training/modules/hunt-threats-sentinel/6-exercise-hunt-for-threats) Sentinel
- Monitor hunting queries by using Livestream
	- Manage hunting and [livestream](https://learn.microsoft.com/en-us/azure/sentinel/hunting-with-rest-api) queries in Microsoft Sentinel using [REST](https://learn.microsoft.com/en-us/azure/sentinel/hunting-with-rest-api) API
- Configure and use MSTICPy in notebooks
	- Get started with Jupyter [notebooks](https://learn.microsoft.com/en-us/azure/sentinel/notebook-get-started) and MSTICPy in Microsoft **[Sentinel](https://learn.microsoft.com/en-us/azure/sentinel/notebook-get-started)**
- Perform hunting by using notebooks
	- Use Jupyter [notebooks](https://learn.microsoft.com/en-us/azure/sentinel/notebooks) to hunt for security threats
- Track query results with bookmarks
	- Add a [bookmark](https://learn.microsoft.com/en-us/azure/sentinel/bookmarks#add-a-bookmark)
- Use hunting bookmarks for data investigations
	- Exploring bookmarks in the [investigation](https://learn.microsoft.com/en-us/azure/sentinel/bookmarks#exploring-bookmarks-in-the-investigation-graph) graph
- Convert a hunting query to an analytical rule
	- Threat hunting vs [Analytics](https://techcommunity.microsoft.com/t5/microsoft-sentinel/threat-hunting-vs-analytics-rule/m-p/1217252) rule?

# <span id="page-15-0"></span>SC-200 Exam Retake Policy

- If the candidate does not achieve the passing score, he/she must wait 24 hours before reapplying.
- A candidate can reschedule their exam from their certificate dashboard.
- A candidate can reappear for the examination only five times.
- A candidate will have another chance after 14 days if it fails the second time.
- The fourth and fifth attempts will also require 14 days of waiting.

### <span id="page-15-1"></span>**Conclusion**

Microsoft SC-200 certification is a valuable credential for security administrators, network administrators, and IT professionals. This certification validates your security knowledge and helps you better understand Microsoft 365 Defender, Azure Defender, and Azure Sentinel.

Earning the SC-200 certification can help you advance your career, earn more money, and demonstrate your commitment to learning.

In addition to monitoring, managing, and responding to threats using a variety of security tools, [Microsoft](https://cloudkeeda.com/) Security Operations Analysts play an essential role in the security of their organization's IT infrastructure.

Adding value to operations security with SC-200 certification will keep you

ahead of the competition in the job market.

# <span id="page-16-0"></span>FAQs

#### Q1. Who should take SC-200?

Cloud administrators, IT Professionals, IT Security Professionals, Microsoft Security Administrators, and Network Administrators should take SC-200.

Q2. How long is SC 200 valid?

SC- 200 certifications will remain valid for two years.

Q3. How many questions are on the SC 200 exam?

The Microsoft SC-200 exam has 40-60 questions. Questions include mark reviews, multiple-choice, build lists, case studies, and more.

#### Q4. Is it easy to pass SC-200?

You may not pass the SC-200 certification exam if you only prepare halfheartedly. Preparing for the SC-200 begins with a commitment to study.

# Related Articles

- SC-100: Microsoft Certified [Cybersecurity](https://cloudkeeda.com/sc-100/) Architect Expert Exam Study [Guide](https://cloudkeeda.com/sc-100/)
- AZ-220: Microsoft Azure IoT [Developer](https://cloudkeeda.com/az-220/) Exam Study Guide
- AZ-140: [Microsoft](https://cloudkeeda.com/az-140/) Azure Virtual Desktop Specialty Exam Study Guide
- AI-102: Microsoft Azure AI Engineer [Associate](https://cloudkeeda.com/ai-102/) Exam Study Guide
- AZ-305: [Microsoft](https://cloudkeeda.com/az-305/) Azure Solutions Architect Expert Exam Study Guide
- AZ-400: [Microsoft](https://cloudkeeda.com/az-400/) Azure DevOps Engineer Expert Exam Study Guide

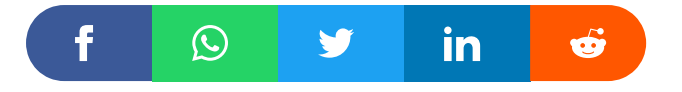

**Upgrade Cloud Skills** USE COUPON W WHIZLABS Save 20% Extra Now **WHIZSPL2** Unlimited access to Hands-on Labs and premium content

#### Leave a Comment

#### Name \*

Email \*

Save my name, email, and website in this browser for the next time I  $\Box$ comment.

Post Comment

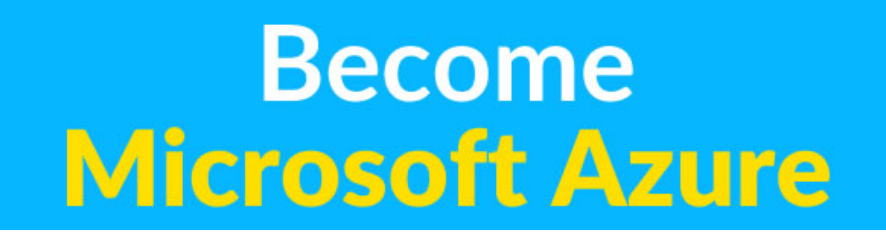

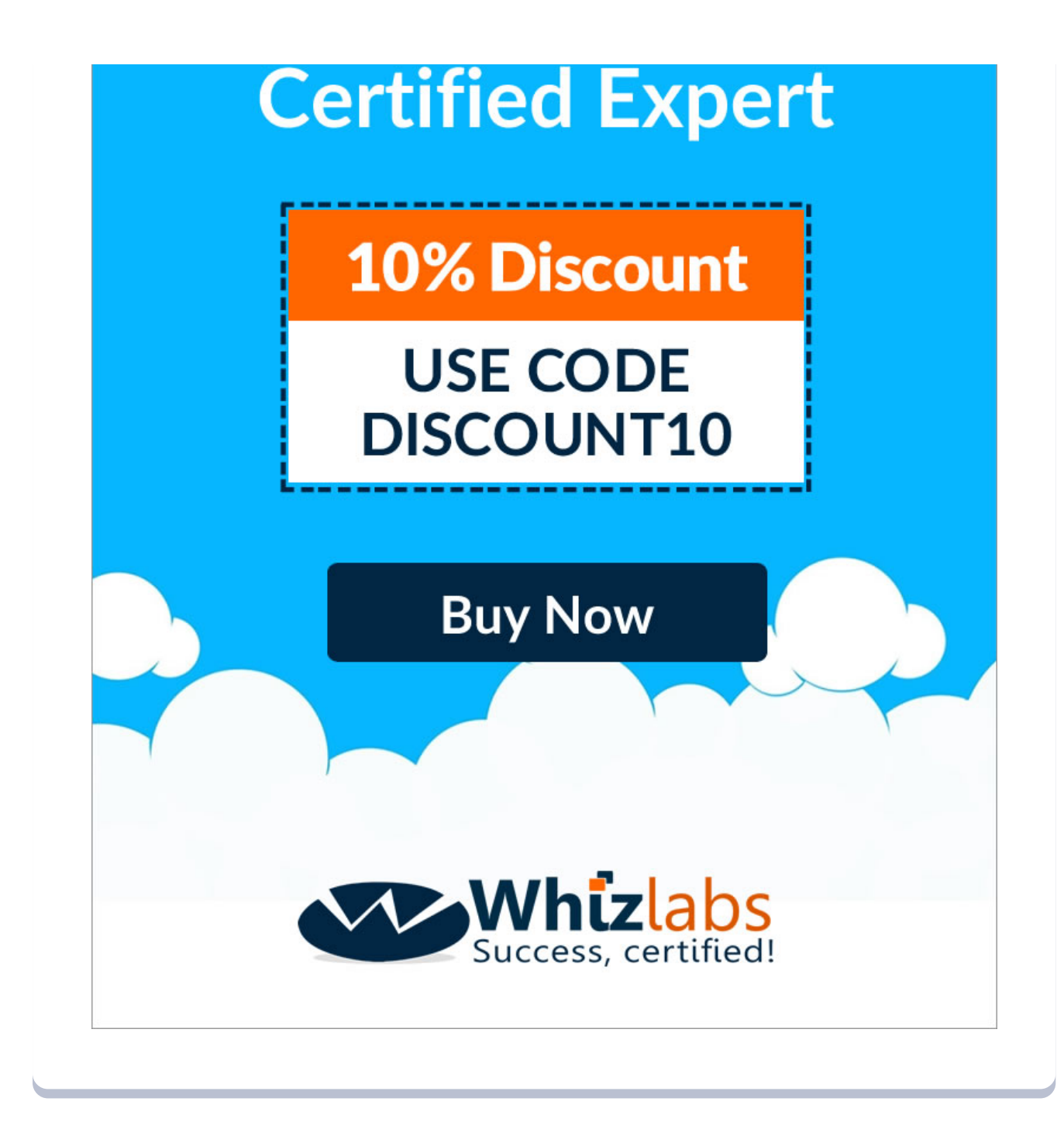

#### Recent Posts

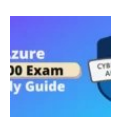

SC-100: Microsoft Azure Certified [Cybersecurity](https://cloudkeeda.com/sc-100/) Architect Expert Exam Study [Guide](https://cloudkeeda.com/sc-100/)

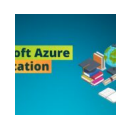

Microsoft Azure [Certification](https://cloudkeeda.com/azure-certification-path/) Path in 2023 | Azure [Certification](https://cloudkeeda.com/azure-certification-path/) Roadmap for Beginners

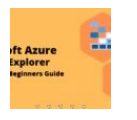

Azure Storage Explorer: [Download,](https://cloudkeeda.com/azure-storage-explorer/) Install, and Setup **[Overview](https://cloudkeeda.com/azure-storage-explorer/)** 

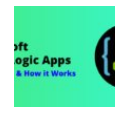

What are Azure Logic Apps: [Components,](https://cloudkeeda.com/azure-logic-apps/) Advantages and How it [Works](https://cloudkeeda.com/azure-logic-apps/)

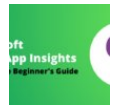

Microsoft Azure [Application](https://cloudkeeda.com/azure-application-insights/) Insights: A Complete Beginners [Guide](https://cloudkeeda.com/azure-application-insights/)

[Privacy](https://cloudkeeda.com/privacy-policy/) Policy [About](https://cloudkeeda.com/about/) HTML [Sitemap](https://cloudkeeda.com/html-sitemap/)

Copyrights © 2023, cloudkeeda. All Rights Reserved